# Package 'XBSeq'

April 12, 2018

<span id="page-0-0"></span>Type Package

Title Test for differential expression for RNA-seq data

Version 1.10.0

Date 2018-03-27

Author Yuanhang Liu

Maintainer Yuanhang Liu <liuy12@uthscsa.edu>

- Description We developed a novel algorithm, XBSeq, where a statistical model was established based on the assumption that observed signals are the convolution of true expression signals and sequencing noises. The mapped reads in non-exonic regions are considered as sequencing noises, which follows a Poisson distribution. Given measureable observed and noise signals from RNA-seq data, true expression signals, assuming governed by the negative binomial distribution, can be delineated and thus the accurate detection of differential expressed genes.
- License GPL  $(>=3)$

Imports pracma, matrixStats, locfit, ggplot2, methods, Biobase, dplyr, magrittr, roar

Depends DESeq2,  $R$  ( $>=$  3.3)

Suggests knitr, DESeq, rmarkdown, BiocStyle, testthat

VignetteBuilder knitr

biocViews RNASeq, DifferentialExpression, Sequencing, Software, ExperimentalDesign

URL <https://github.com/Liuy12/XBSeq>

NeedsCompilation no

# R topics documented:

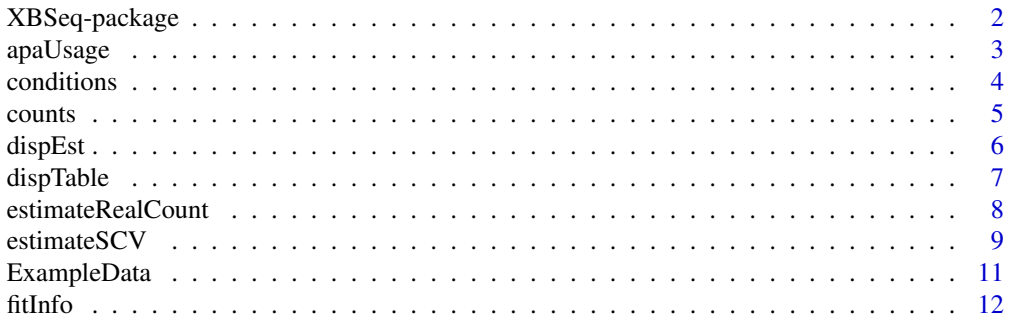

# <span id="page-1-0"></span>2 XBSeq-package

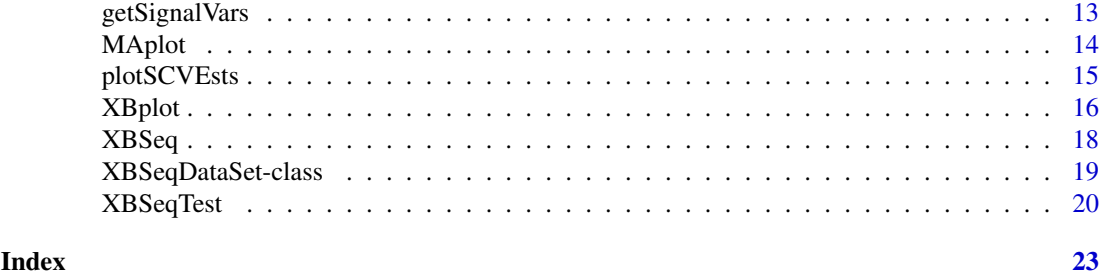

XBSeq-package *Differential expression analysis of RNA sequencing data by incorporating non-exonic mapped reads*

# Description

We developed a novel algorithm, XBSeq, where a statistical model was established based on the assumption that observed signals are the convolution of true expression signals and sequencing noises. The mapped reads in non-exonic regions are considered as sequencing noises, which follows a Poisson distribution. Given measureable observed signal and background noise from RNA-seq data, true expression signals, assuming governed by the negative binomial distribution, can be delineated and thus the accurate detection of differential expressed genes.

#### Details

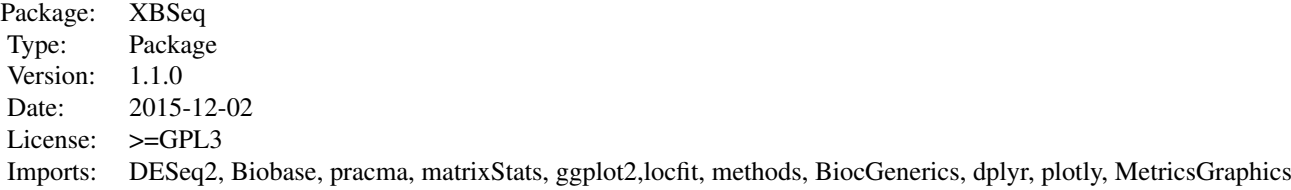

# Author(s)

Yuanhang Liu

Maintainer: Yuanhang Liu <liuy12@uthscsa.edu>

# References

H. I. Chen, Y. Liu, Y. Zou, Z. Lai, D. Sarkar, Y. Huang, et al., "Differential expression analysis of RNA sequencing data by incorporating non-exonic mapped reads," BMC Genomics, vol. 16 Suppl 7, p. S14, Jun 11 2015.

<span id="page-2-0"></span>apaUsage *Testing differential alternative polyadenylation (apa) usage by using roar*

# Description

XBSeq now offers testing differential apa usage via funcitionality provided by roar package

#### Usage

```
apaUsage(bamTreatment, bamControl, apaAnno, paired = NULL)
```
#### Arguments

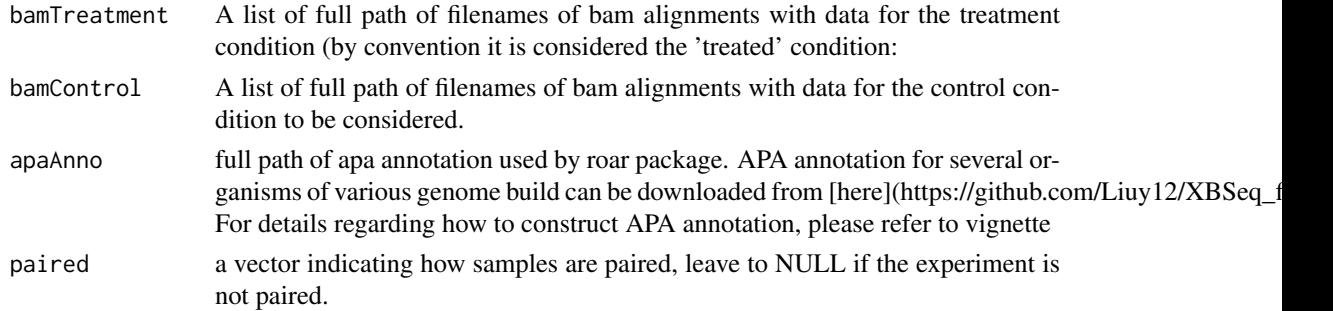

#### Details

Bioconductor package roar is used to detect preferential usage of shorter isoforms via alternative poly-adenylation from RNA-seq data. The approach is based on Fisher test to detect disequilibriums in the number of reads falling over the 3' UTRs when comparing two biological conditions.

# Value

The resulting data frame will have the "gene\_id" of the initial annotation as row names and as columns the m/M ratio for the treatment and control conditions, the roar value and the Fisher test pvalue, expression value of treatment group, expression value of control groups (respectively: mM\_treatment, mM\_control, roar, pval, treatmentValue, controlValue). If more than one sample has been given for a condition the "pval" column will contain the multiplication of all the comparisons pvalue and there will be other columns containing the pvalues resulting from all the pairwise treatment vs control contrasts, with names "pvalue\_X\_Y" where X represent the position of the sample in the treatment list of bam files and Y the position for the control list

#### Author(s)

Yuanhang Liu

#### References

H. I. Chen, Y. Liu, Y. Zou, Z. Lai, D. Sarkar, Y. Huang, et al., "Differential expression analysis of RNA sequencing data by incorporating non-exonic mapped reads," BMC Genomics, vol. 16 Suppl 7, p. S14, Jun 11 2015.

<span id="page-3-1"></span><span id="page-3-0"></span>

Conditions extract the experimental design information similar as used in DESeq.

# Usage

```
## S4 method for signature 'XBSeqDataSet'
conditions(object,...)
## S4 replacement method for signature 'XBSeqDataSet'
conditions(object,...) <- value
```
# Arguments

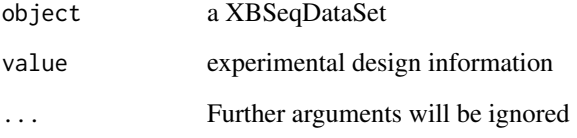

# Value

The experimental design information for a XBSeqDataSet object

# References

H. I. Chen, Y. Liu, Y. Zou, Z. Lai, D. Sarkar, Y. Huang, et al., "Differential expression analysis of RNA sequencing data by incorporating non-exonic mapped reads," BMC Genomics, vol. 16 Suppl 7, p. S14, Jun 11 2015.

# See Also

[XBSeqDataSet](#page-18-1)

```
data(ExampleData)
conditions <- factor(c(rep('C1', 3), rep('C2', 3)))
XB <- XBSeqDataSet(Observed, Background, conditions)
conditions(XB)
```
<span id="page-4-1"></span><span id="page-4-0"></span>

The 'counts' function extract a certian assay element from XBSeqDataSet object. The normalized assay element can be extracted by specifying 'normalized = TRUE'.

#### Usage

```
## S4 method for signature 'XBSeqDataSet'
counts(object, slot = 3, normalized = FALSE)
```
#### Arguments

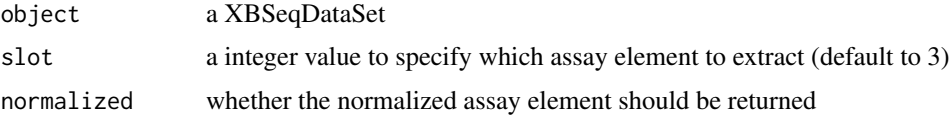

# Details

counts is a function to access an array elemen which is specified by the end user. The difference between this function and the counts function for DESeqDataSet is that this function can be used to access a specific array elememt rather than a pre-defined array element "counts" in the case of DESeqDataSet. By default, the first array element contains information of observed signal. The second array element contains information of background noise. The third array element contains information of estimated true signal after calling the function estimateRealCount.

# Value

Either normalized or un-normalized assay element

#### References

H. I. Chen, Y. Liu, Y. Zou, Z. Lai, D. Sarkar, Y. Huang, et al., "Differential expression analysis of RNA sequencing data by incorporating non-exonic mapped reads," BMC Genomics, vol. 16 Suppl 7, p. S14, Jun 11 2015.

# See Also

[XBSeqDataSet](#page-18-1), [DESeqDataSet](#page-0-0)

```
data(ExampleData)
conditions <- factor(c(rep('C1', 3), rep('C2', 3)))
XB <- XBSeqDataSet(Observed, Background, conditions)
str(counts(XB, 1))
```
<span id="page-5-1"></span><span id="page-5-0"></span>

The dispersion estimated for each gene are stored as a data.frame after user called [estimateSCV](#page-8-1)

# Usage

```
dispEst(object, varname = NA)
dispEst(object, varname = NA) <- value
```
#### Arguments

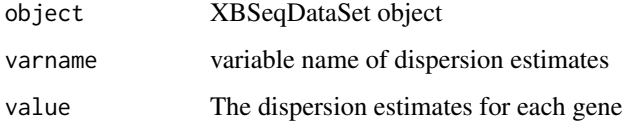

#### Value

A data.frame which contains the dispersion estimates for each gene

#### Author(s)

Yuanhang Liu

# References

H. I. Chen, Y. Liu, Y. Zou, Z. Lai, D. Sarkar, Y. Huang, et al., "Differential expression analysis of RNA sequencing data by incorporating non-exonic mapped reads," BMC Genomics, vol. 16 Suppl 7, p. S14, Jun 11 2015.

# See Also

[estimateSCV](#page-8-1), [dispTable](#page-6-1), [XBSeqDataSet](#page-18-1)

```
conditions <- factor(c(rep('C1', 3), rep('C2', 3)))
data(ExampleData)
XB <- XBSeqDataSet(Observed, Background, conditions)
XB <- estimateRealCount(XB)
XB <- estimateSizeFactors(XB)
XB <- estimateSCV(XB, fitType='local')
str(dispEst(XB))
```
<span id="page-6-1"></span><span id="page-6-0"></span>

A method adopted from DESeq to examine the dispersion table information for a XBSeqDataSet object

# Usage

```
dispTable(object, ...)
```
# Arguments

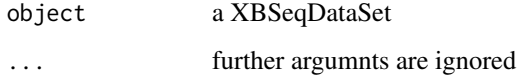

# Value

Dispersion table information for a XBSeqDataSet object

# Author(s)

Yuanhang Liu

# References

H. I. Chen, Y. Liu, Y. Zou, Z. Lai, D. Sarkar, Y. Huang, et al., "Differential expression analysis of RNA sequencing data by incorporating non-exonic mapped reads," BMC Genomics, vol. 16 Suppl 7, p. S14, Jun 11 2015.

# See Also

[estimateSCV](#page-8-1), [dispEst](#page-5-1), [XBSeqDataSet](#page-18-1)

```
conditions <- factor(c(rep('C1', 3), rep('C2', 3)))
data(ExampleData)
XB <- XBSeqDataSet(Observed, Background, conditions)
XB <- estimateRealCount(XB)
XB <- estimateSizeFactors(XB)
XB <- estimateSCV(XB, fitType='local')
dispTable(XB)
```
<span id="page-7-1"></span><span id="page-7-0"></span>

Based on the observed signal as well as the background noise, estimate the true signal for each gene.

# Usage

```
estimateRealCount(object)
```
# Arguments

object A XBSeqDataSet object

#### Details

The observed signal can be achieved by using HTSeq to count the reads map to exonic regions. The background noise can be extracted by using HTSeq the second time to count the reads map to non-exonic regions, the regions we defined by excluding potential functional elements. The the underneath true signal is estimated by the simple subtraction of observed signal and background noise. The true signal of genes with background noise larger than observed signal will be assigned as 0.

### Value

A matrix contains the estimated true signal for each gene with the same length as observed signal.

# Author(s)

Yuanhang Liu

# References

H. I. Chen, Y. Liu, Y. Zou, Z. Lai, D. Sarkar, Y. Huang, et al., "Differential expression analysis of RNA sequencing data by incorporating non-exonic mapped reads," BMC Genomics, vol. 16 Suppl 7, p. S14, Jun 11 2015.

#### See Also

# [counts](#page-4-1)

```
conditions \leq factor(c(rep('C1', 3), rep('C2', 3)))
data(ExampleData)
XB <- XBSeqDataSet(Observed, Background, conditions)
XB <- estimateRealCount(XB)
str(counts(XB, 3))
```
<span id="page-8-1"></span><span id="page-8-0"></span>

A similar method is applied to estimate the SCV for each gene based on the method used in DESeq

# Usage

```
## S4 method for signature 'XBSeqDataSet'
estimateSCV( object, method = c( "pooled", "per-condition", "blind" ), sharingMode = c( "maximum",
   fitType = c("local","parametric"),
   locfit_extra_args=list(), lp_extra_args=list(), ... )
```
# Arguments

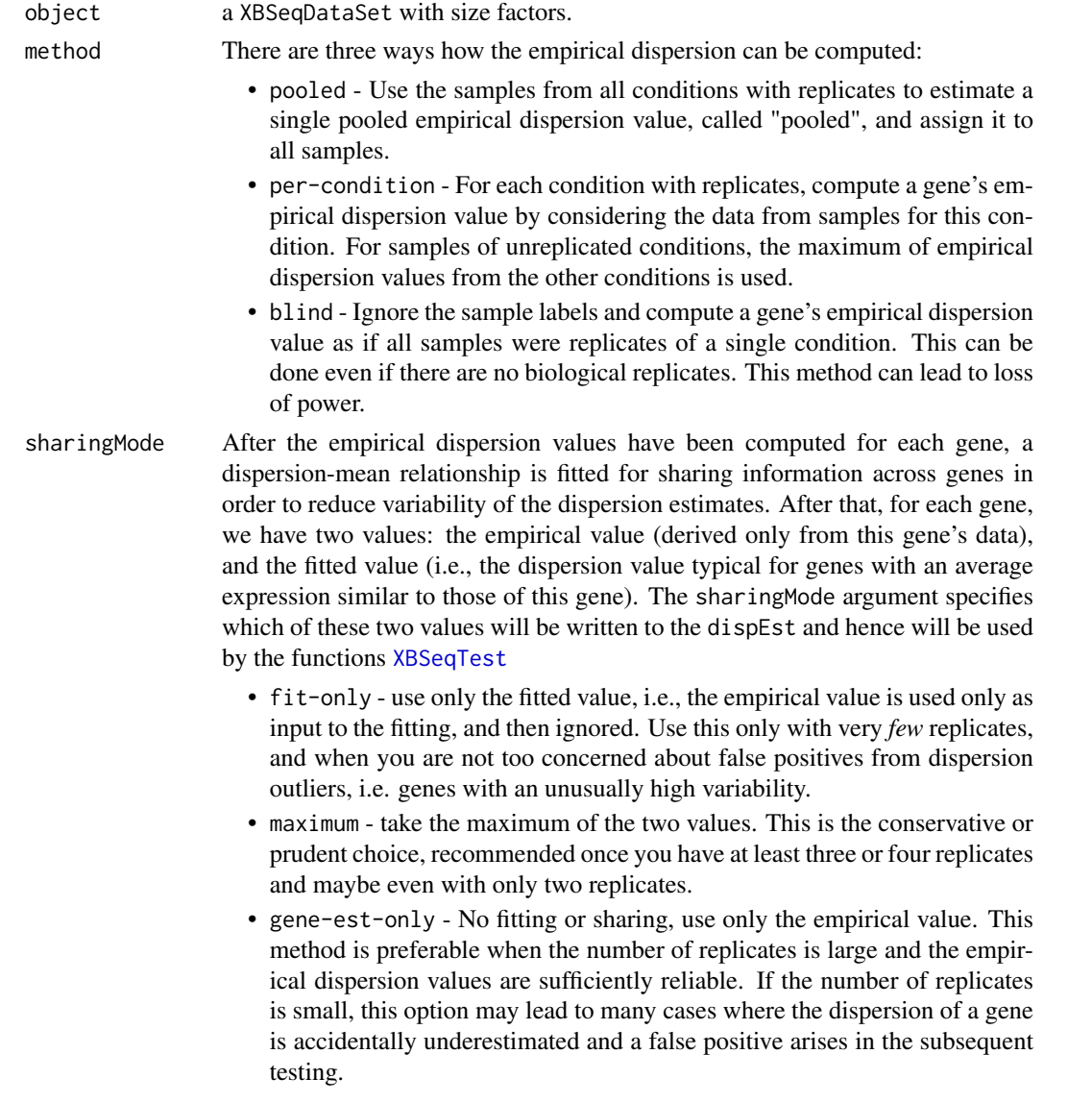

<span id="page-9-0"></span>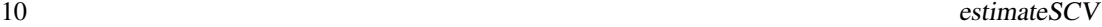

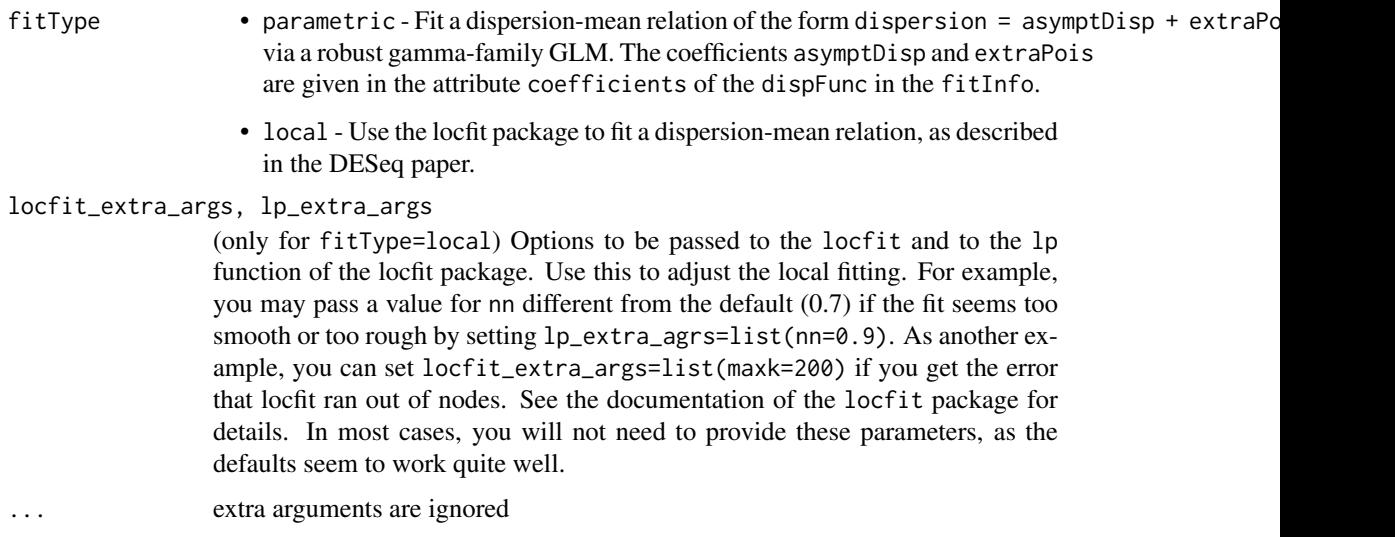

# Details

The details regarding which option to choose can be found in the DESeq help page. Generally speaking, if you have less number of replicates (<=3), set method="pooled". Otherwise, try method="per-condition". We revised the code to estimate the variance of the true signal by using variance sum law rather than calculate the variance directly.

# Value

The XBSeqDataSet cds, with the slots fitInfo and dispEst updated.

# Author(s)

Yuanhang Liu

# References

H. I. Chen, Y. Liu, Y. Zou, Z. Lai, D. Sarkar, Y. Huang, et al., "Differential expression analysis of RNA sequencing data by incorporating non-exonic mapped reads," BMC Genomics, vol. 16 Suppl 7, p. S14, Jun 11 2015.

#### See Also

# [XBSeqDataSet](#page-18-1)

```
conditions <- factor(c(rep('C1', 3), rep('C2', 3)))
data(ExampleData)
XB <- XBSeqDataSet(Observed, Background, conditions)
XB <- estimateRealCount(XB)
XB <- estimateSizeFactors(XB)
XB <- estimateSCV(XB, fitType='local')
str(fitInfo(XB))
```
<span id="page-10-1"></span><span id="page-10-0"></span>

Example datasets used in manual pages and vignette by carrying out HTSeq procedure for exonic mapped reads (Observed) and non-exonic mapped reads (Background) and gene length information (genelength).

# Usage

```
data(ExampleData)
```
# Format

ExampleData contains three data.frames. Two of them are expression matrix. One is called 'Observed'. One is called 'Background'. For the two data.frames, rows represent exonic or non-exonic region mapped reads for each gene. Columns represent each sample. Both the two data.frames have total of 22609 number of rows and 6 number of columns. There is also another data.frame containing the gene length information.

# Details

In order to use XBSeq for testing DE, we need to run HTSeq twice to measure the reads mapped to exonic regions (observed signal) and non-exonic regions (background noise). Firstly, we need to construct the gtf annotation file to measure the background noise:

- Download refFlat table from UCSC database (http://genome.ucsc.edu) and create the preliminary list of gene-free regions,
- Download tables of (a) all\_mrna; (b) ensGene; (c) pseudoYale60Gene; (d) vegaGene;, (e)xenoMrna, and (f) xenoRefGene from UCSC database and remove regions appear in any of them from the gene-free regions,
- To guarantee gene-free regions are far enough from exonic regions, trim 100 bps from both sides of intronic regions and 1,000 bps from both sides of inter-genic regions,
- Shift each exon of a gene to the right nearest gene-free region. Most of the shifted genes remain the same as the original structures of the genes,
- If the nearby gene-free region is too short, we may only preserve the exon size features but not the whole gene structure. The priority of shifting a region is: i) nearest right gene-free region, 2) nearest left gene-free region; 3) the second right nearest gene-free region and so on until the shift region of the original exon fits, and
- Shift each exon of a gene to the right nearest gene-free region. Most of the shifted genes remain the same as the original structures of the genes,
- At last, we considered the shifted regions as the non-exonic regions for each gene and a final .gtf file was created

We carried out HTSeq procedure twice by using a a mouse RNA-seq dataset, which contains 3 replicates of wild type mouse liver tissues (WT) and 3 replicates of Myc transgenic mouse liver tissues (MYC).The dataset is obtained from Gene Expression Omnibus (GSE61875) (http://www.ncbi.nlm.nih.gov/geo/query/ac . The two datasets can be loaded via data(ExampleData) after loading the XBSeq library.

<span id="page-11-0"></span>12 fitLnfo

The annotation for measuring the background noise can be generated by following the previous steps. Firstly, generate preliminary gene-free regions by calling the function exonFreeRegionShift.pl <-EX exon-GTF

Then remove the potential functional elements by calling the function GEFRshift.pl <-G gene-GTF.gtf > <-I introm -p pseudoGene.bed -v vegaGene.bed -b.

We have already generated gtf files for human (hg18 and hg19) and mouse (mm9 and mm10) and deposited in github. If you would like to generate your own gtf files, the scripts to generate the files ,which are written in perl, are available in the package subfolder XBSeq\inst\scripts\. The scripts are also deposited in github (https://github.com/Liuy12/XBSeq).

# Value

Three data.frames as described in format section.

# Author(s)

Yuanhang Liu

#### References

H. I. Chen, Y. Liu, Y. Zou, Z. Lai, D. Sarkar, Y. Huang, et al., "Differential expression analysis of RNA sequencing data by incorporating non-exonic mapped reads," BMC Genomics, vol. 16 Suppl 7, p. S14, Jun 11 2015.

<span id="page-11-1"></span>fitInfo *Accessor function for the fitInfo objects in a XBSeqDataSet*

#### Description

Same method is adopted from DESeq to access the fit information from a XBSeqDataSet

#### Usage

fitInfo( object, name)

#### Arguments

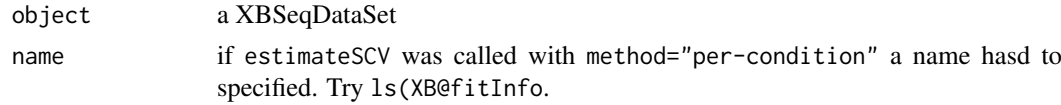

#### Value

A list containing fitting information for a XBSeqDataSet object:

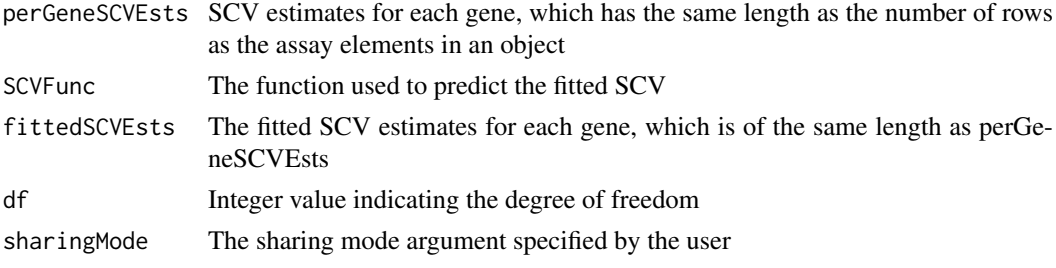

#### <span id="page-12-0"></span>getSignalVars 13

#### Author(s)

Yuanhang Liu

#### References

H. I. Chen, Y. Liu, Y. Zou, Z. Lai, D. Sarkar, Y. Huang, et al., "Differential expression analysis of RNA sequencing data by incorporating non-exonic mapped reads," BMC Genomics, vol. 16 Suppl 7, p. S14, Jun 11 2015.

# See Also

[estimateSCV](#page-8-1), [XBSeqDataSet](#page-18-1)

#### Examples

```
conditions \leq factor(c(rep('C1', 3), rep('C2', 3)))
data(ExampleData)
XB <- XBSeqDataSet(Observed, Background, conditions)
XB <- estimateRealCount(XB)
XB <- estimateSizeFactors(XB)
XB <- estimateSCV(XB, fitType='local')
str(fitInfo(XB))
```
getSignalVars *Estimate variance of the signal based on variance summation law*

# Description

Based on variance of observed signal as well as background noise, estimate the variance of the true signal

# Usage

getSignalVars(counts, bgcounts)

#### Arguments

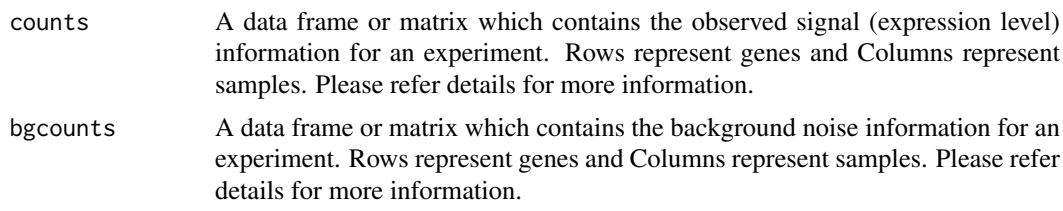

# Details

Observed signal are the reads mapped to the exonic regions which can be obtained by applying HTSeq procedure with GTF files of exonic regions. Background noise are the reads mapped to the non-exonic regions which can be obtained by applying HTSeq procedure with GTF files of non-exonic regions we defined by certain criteria. Details regarding how to carry out the HTSeq procedure for observed signal as well as background noise can be found in the vignette of XBSeq. One example dataset is provided in [ExampleData](#page-10-1).

By assuming that the true signal and background noise are independent, the variance of the underneath signal ( $\sigma_s^2$ ) can be estimated by applying variance summation law:

$$
\sigma_s^2 = \sigma_x^2 + \sigma_b^2 - 2 \rho \sigma_x \sigma_b
$$

where  $\sigma_x^2$  and  $\sigma_b^2$  are variance for observed signal and background noise respectively.

# Value

A matrix with the same number of rows as counts. Rows represent the estimated variance of true signal for each gene.

# Author(s)

Yuanhang Liu

# References

H. I. Chen, Y. Liu, Y. Zou, Z. Lai, D. Sarkar, Y. Huang, et al., "Differential expression analysis of RNA sequencing data by incorporating non-exonic mapped reads," BMC Genomics, vol. 16 Suppl 7, p. S14, Jun 11 2015.

#### See Also

[estimateSCV](#page-8-1)

#### Examples

```
conditions \leq factor(c(rep('C1', 3), rep('C2', 3)))
data(ExampleData)
data_var <- getSignalVars(Observed, Background)
```
MAplot *Generate maplot after differential expression test*

# Description

Generate maplot after differential expression test based on ggplot2

# Usage

```
MAplot(stats, ylim, padj = TRUE, pcuff = 0.1, lfccuff = 1,
   linecol = "red3", xlab = "mean of normalized counts",
   ylab = expression(log[2] \sim fold \sim change), shape)
```
#### Arguments

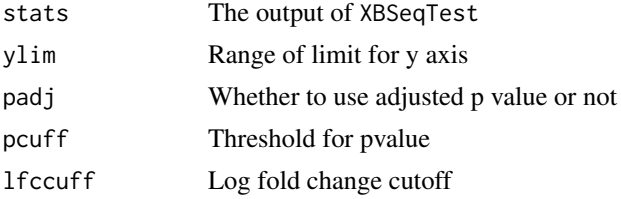

<span id="page-13-0"></span>

#### <span id="page-14-0"></span>plotSCVEsts 15

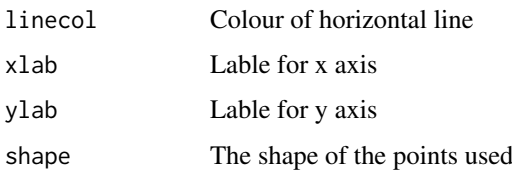

# Details

Generate classic MAplot for DE analysis using ggplot2, where A and M are from slot baseMean and slot log2FoldChange of the test statistics aftering calling XBSeqTest. The ggplot2 package generally generate figures of better quality as well as give user better control of the plotting system compared with the base plotting system.

# Value

MAplot of test statistics

#### Author(s)

Yuanhang Liu

# References

H. I. Chen, Y. Liu, Y. Zou, Z. Lai, D. Sarkar, Y. Huang, et al., "Differential expression analysis of RNA sequencing data by incorporating non-exonic mapped reads," BMC Genomics, vol. 16 Suppl 7, p. S14, Jun 11 2015.

# See Also

#### [XBSeqTest](#page-19-1)

# Examples

```
conditions \leq c(rep('C1', 3), rep('C2', 3))
data(ExampleData)
Stats <- XBSeq(Observed, Background, conditions)
MAplot(Stats)
```
plotSCVEsts *Plot estimated squared coefficient of variation*

#### Description

Plot estimated SCV based on ggplot2

# Usage

```
plotSCVEsts(XB, name = NULL, ymin, linecol = "red3",
   xlab = "mean of normalized counts", ylab = "SCV")
```
<span id="page-15-0"></span>16 States and the set of the set of the set of the set of the set of the set of the set of the set of the set of the set of the set of the set of the set of the set of the set of the set of the set of the set of the set of

#### Arguments

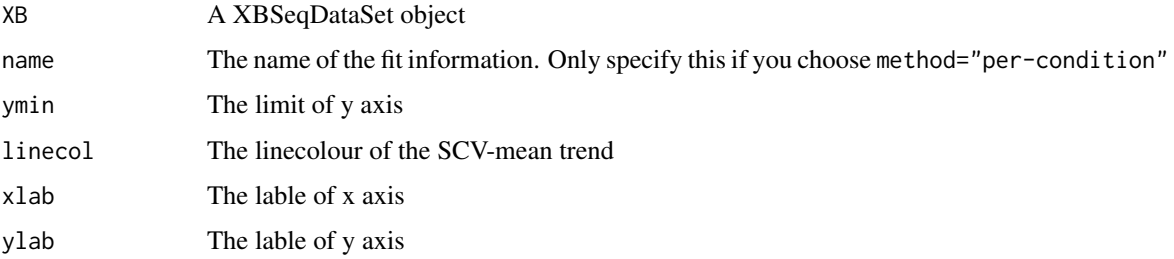

# Value

Summary plot for the fitting and estimation of scv

#### Author(s)

Yuanhang Liu

# References

H. I. Chen, Y. Liu, Y. Zou, Z. Lai, D. Sarkar, Y. Huang, et al., "Differential expression analysis of RNA sequencing data by incorporating non-exonic mapped reads," BMC Genomics, vol. 16 Suppl 7, p. S14, Jun 11 2015.

# See Also

[estimateSCV](#page-8-1)

# Examples

```
conditions <- factor(c(rep('C1', 3), rep('C2', 3)))
data(ExampleData)
XB <- XBSeqDataSet(Observed, Background, conditions)
XB <- estimateRealCount(XB)
XB <- estimateSizeFactors(XB)
XB <- estimateSCV(XB, fitType='local')
plotSCVEsts(XB)
```
XBplot *Examine the distribution of observed signal and background noise*

# Description

Function to viewlize the distribution of observed signal X and background noise B across all genes for one specified sample

# Usage

```
XBplot(XB, Samplenum = NULL, unit = c('counts', 'LogTPM'), Libsize = NULL, Genelength = NULL, xlab
```
#### <span id="page-16-0"></span>XBplot the state of the state of the state of the state of the state of the state of the state of the state of the state of the state of the state of the state of the state of the state of the state of the state of the sta

# Arguments

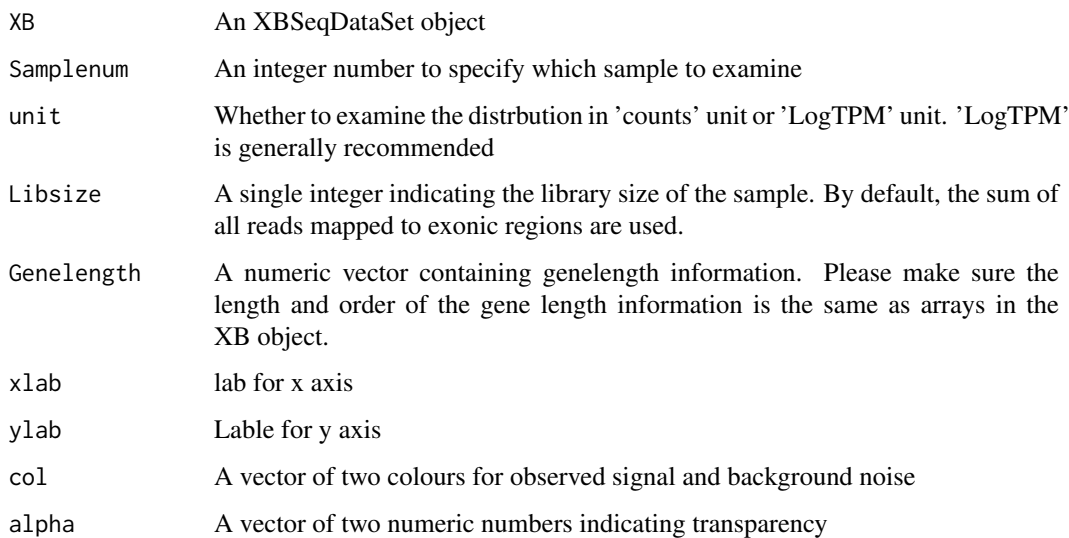

# Details

We strongly recommended users to apply XBplot to their datasets before differential expression analysis. According to our experience, for XBplot in 'logTPM' unit, the peak of distribution of background noise generally coinsides with the left hump of distribution of observed signal.

# Value

Plot of distribution of observed signal and background noise.

#### Author(s)

Yuanhang Liu

# References

H. I. Chen, Y. Liu, Y. Zou, Z. Lai, D. Sarkar, Y. Huang, et al., "Differential expression analysis of RNA sequencing data by incorporating non-exonic mapped reads," BMC Genomics, vol. 16 Suppl 7, p. S14, Jun 11 2015.

# See Also

# [ExampleData](#page-10-1)

```
conditions <- c(rep('C1', 3), rep('C2', 3))
data(ExampleData)
XB <- XBSeqDataSet(Observed, Background, conditions)
XBplot(XB, Samplenum = 1, unit = "LogTPM", Genelength = genelength[,2])
```
<span id="page-17-1"></span><span id="page-17-0"></span>

A wrapper function to carry out XBSeq analysis procedure

# Usage

```
XBSeq(counts, bgcounts, conditions, method = "pooled",
  sharingMode = "maximum", fitType = "local", pvals_only = FALSE, paraMethod='NP', big_count = 900
```
# Arguments

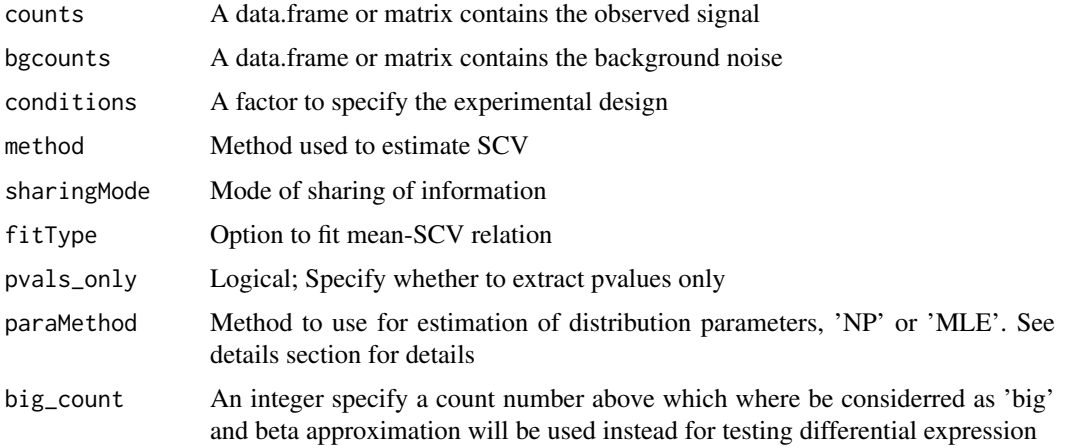

# Details

This is the express function for carry out differential expression analysis. Two methods can be choosen from for paraMethod. 'NP' stands for non-parametric method. 'MLE' stands for maximum liklihood estimation method. 'NP' is generally recommended for experiments with replicates smaller than 5.

# Value

A data.frame with following columns:

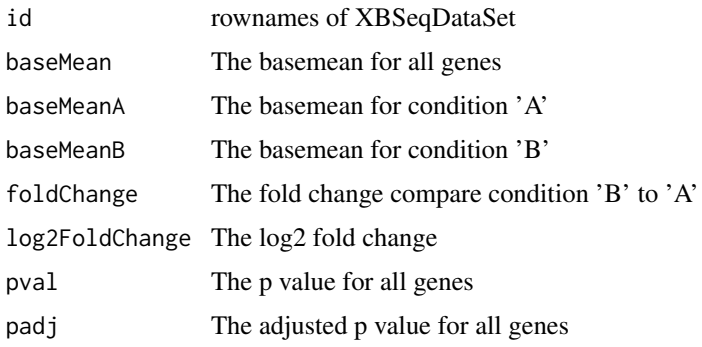

#### <span id="page-18-0"></span>XBSeqDataSet-class 19

#### Author(s)

Yuanhang Liu

#### References

H. I. Chen, Y. Liu, Y. Zou, Z. Lai, D. Sarkar, Y. Huang, et al., "Differential expression analysis of RNA sequencing data by incorporating non-exonic mapped reads," BMC Genomics, vol. 16 Suppl 7, p. S14, Jun 11 2015.

# See Also

[estimateRealCount](#page-7-1), [XBSeqDataSet](#page-18-1), [estimateSCV](#page-8-1), [XBSeqTest](#page-19-1)

#### Examples

```
conditions <- c(rep('C1', 3), rep('C2', 3))
data(ExampleData)
Stats <- XBSeq(Observed, Background, conditions)
```
XBSeqDataSet-class *Class* "XBSeqDataSet"

#### <span id="page-18-1"></span>Description

XBSeqDataSet is a subclass of ["DESeqDataSet"](#page-0-0), used to store the input values, intermediate calculations and results of an analysis of differential expression. Different from the original DESeqDataSet class, XBSeqDataSet has some extra slots including:

- fitInfo: An object of environment class which contains the scv fitting information for a XBSeqDataSet object
- dispTable: An object of character class which indicates method used for scv fitting. Details can be found in [estimateSCV](#page-8-1).
- conditions: An object of factor class which contains the experimental design information for a XBSeqDataSet object
- dispEst: An object of list class which contains the final dispersion estimates for each gene. Details can be found in [dispEst](#page-5-1)

#### Usage

```
XBSeqDataSet(counts, bgcounts, conditions, sizeFactors=NULL, ...)
```
#### Arguments

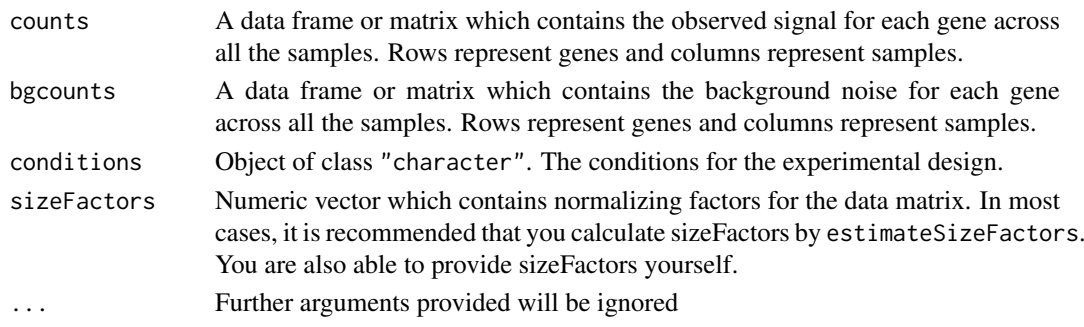

# Value

A XBSeqDataSet object.

# Methods

```
conditions signature(object = "XBSeqDataSet"): ...
conditions<- signature(object = "XBSeqDataSet"): ...
counts signature(object = "XBSeqDataSet"): ...
dispTable signature(object = "XBSeqDataSet"): ...
dispEst signature(object = "XBSeqDataSet"): ...
dispEst<- signature(object = "XBSeqDataSet"): ...
fitInfo signature(object = "XBSeqDataSet"): ...
fitInfo<- signature(object = "XBSeqDataSet"): ...
estimateSCV signature(object = "XBSeqDataSet"): ...
estimateSizeFactors signature(object = "XBSeqDataSet"): ...
estimateRealCount signature(object = "XBSeqDataSet"): ...
```
# Author(s)

Yuanhang Liu

# References

H. I. Chen, Y. Liu, Y. Zou, Z. Lai, D. Sarkar, Y. Huang, et al., "Differential expression analysis of RNA sequencing data by incorporating non-exonic mapped reads," BMC Genomics, vol. 16 Suppl 7, p. S14, Jun 11 2015.

#### See Also

[estimateSCV](#page-8-1), [conditions](#page-3-1), [dispEst](#page-5-1), [dispTable](#page-6-1), [fitInfo](#page-11-1), [DESeqDataSet](#page-0-0), [counts](#page-4-1), [estimateRealCount](#page-7-1)

# Examples

```
data(ExampleData)
conditions <- factor(c(rep('C1', 3), rep('C2', 3)))
XB <- XBSeqDataSet(Observed, Background, conditions)
str(XB)
```
<span id="page-19-1"></span>XBSeqTest *XBSeq test for differential expression*

# Description

The same method is adopted from DESeq for testing differential expression

# Usage

```
XBSeqTest(XB, condA, condB, pvals_only = FALSE, method = c("NP", "MLE"), big_count = 900)
```
<span id="page-19-0"></span>

#### <span id="page-20-0"></span>XBSeqTest 21

#### Arguments

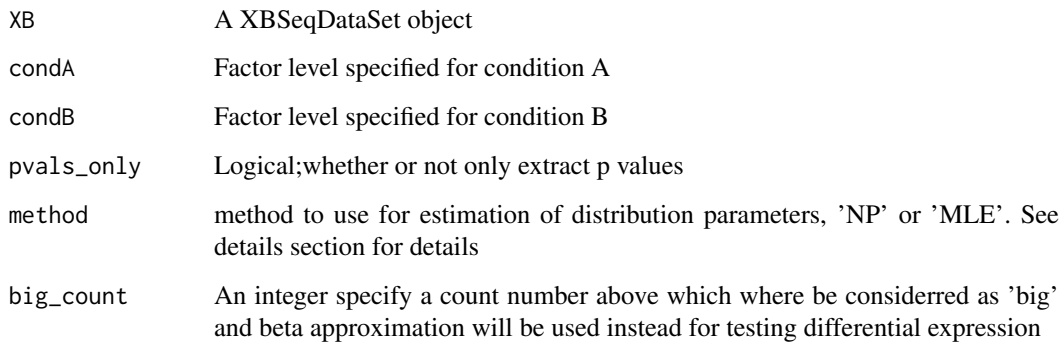

# Details

Differential expression analysis based on statistical methods proposed for DESeq. Details about the method can be found in DESeq manual page. Two methods can be choosen from for method. 'NP' stands for non-parametric method. 'MLE' stands for maximum liklihood estimation method. 'NP' is generally recommended for experiments with replicates smaller than 5.

# Value

A data.frame with following columns:

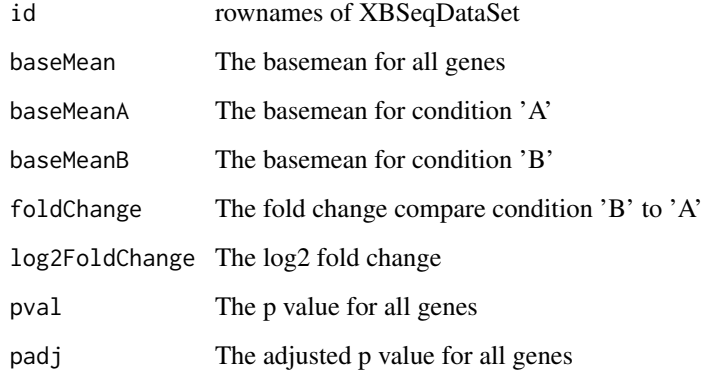

#### Author(s)

Yuanhang Liu

# References

H. I. Chen, Y. Liu, Y. Zou, Z. Lai, D. Sarkar, Y. Huang, et al., "Differential expression analysis of RNA sequencing data by incorporating non-exonic mapped reads," BMC Genomics, vol. 16 Suppl 7, p. S14, Jun 11 2015.

# See Also

[XBSeq](#page-17-1), [estimateSCV](#page-8-1)

```
data(ExampleData)
conditions <- factor(c(rep('C1', 3), rep('C2', 3)))
XB <- XBSeqDataSet(Observed, Background, conditions)
XB <- estimateRealCount(XB)
XB <- estimateSizeFactors(XB)
XB <- estimateSCV(XB)
Teststas <- XBSeqTest(XB, levels(conditions)[1L], levels(conditions)[2L])
str(Teststas)
```
# <span id="page-22-0"></span>Index

apaUsage, [3](#page-2-0) Background *(*ExampleData*)*, [11](#page-10-0) conditions, [4,](#page-3-0) *[20](#page-19-0)* conditions,XBSeqDataSet-method *(*conditions*)*, [4](#page-3-0) conditions<-,XBSeqDataSet-method *(*conditions*)*, [4](#page-3-0) counts, [5,](#page-4-0) *[8](#page-7-0)*, *[20](#page-19-0)* counts,XBSeqDataSet-method *(*counts*)*, [5](#page-4-0) DESeqDataSet, *[5](#page-4-0)*, *[19,](#page-18-0) [20](#page-19-0)* dispEst, [6,](#page-5-0) *[7](#page-6-0)*, *[19,](#page-18-0) [20](#page-19-0)* dispEst,XBSeqDataSet-method *(*dispEst*)*, [6](#page-5-0) dispEst<- *(*dispEst*)*, [6](#page-5-0) dispEst<-,XBSeqDataSet-method *(*dispEst*)*, [6](#page-5-0) dispTable, *[6](#page-5-0)*, [7,](#page-6-0) *[20](#page-19-0)* dispTable,XBSeqDataSet-method *(*dispTable*)*, [7](#page-6-0) estimateRealCount, [8,](#page-7-0) *[19,](#page-18-0) [20](#page-19-0)* estimateRealCount,XBSeqDataSet-method *(*estimateRealCount*)*, [8](#page-7-0) estimateSCV, *[6,](#page-5-0) [7](#page-6-0)*, [9,](#page-8-0) *[13,](#page-12-0) [14](#page-13-0)*, *[16](#page-15-0)*, *[19–](#page-18-0)[21](#page-20-0)* estimateSCV,XBSeqDataSet-method *(*estimateSCV*)*, [9](#page-8-0) ExampleData, [11,](#page-10-0) *[13](#page-12-0)*, *[17](#page-16-0)* fitInfo, [12,](#page-11-0) *[20](#page-19-0)* fitInfo,XBSeqDataSet-method *(*fitInfo*)*, [12](#page-11-0) genelength *(*ExampleData*)*, [11](#page-10-0) getSignalVars, [13](#page-12-0) MAplot, [14](#page-13-0) Observed *(*ExampleData*)*, [11](#page-10-0) plotSCVEsts, [15](#page-14-0) scvBiasCorrectionFits *(*estimateSCV*)*, [9](#page-8-0) XBplot, [16](#page-15-0)

XBSeq, [18,](#page-17-0) *[21](#page-20-0)* XBSeq-package, [2](#page-1-0) XBSeqDataSet, *[4](#page-3-0)[–7](#page-6-0)*, *[10](#page-9-0)*, *[13](#page-12-0)*, *[19](#page-18-0)* XBSeqDataSet *(*XBSeqDataSet-class*)*, [19](#page-18-0) XBSeqDataSet-class, [19](#page-18-0) XBSeqTest, *[9](#page-8-0)*, *[15](#page-14-0)*, *[19](#page-18-0)*, [20](#page-19-0)